#### **Projektovanje softvera**

#### Šablonski metod

# **Šablonski metod (1)**

- $\bullet$  Ime i klasifikacija:
	- Šablonski metod (engl. Template Method)
	- klasni uzorak ponašanja
- $\bullet$  Namena:
	- definiše skelet nekog algoritma operacije, delegirajući pojedine korake potklasama
	- omogućava potklasama da redefinišu –neke korake algoritma bez izmene njegove strukture

#### **Šablonski metod (2)**

- $\bullet$  Motivacija:
	- – razmatra se radni okvir za razvoj aplikacije**koji obezbeđuje klase** Aplikacija <mark>i</mark> Dokument

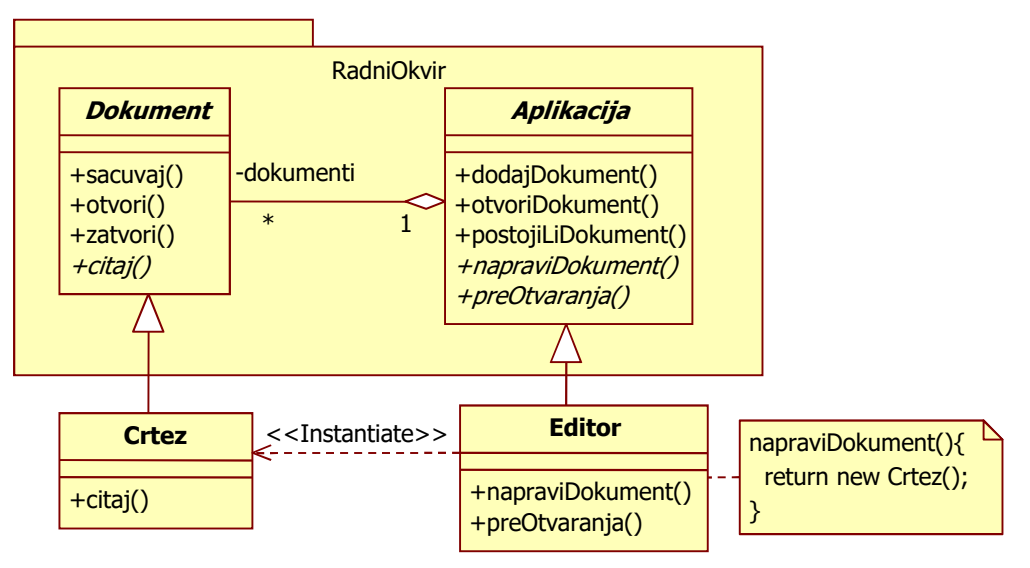

11.10.2023.

#### **Šablonski metod (3)**

- $\bullet$  Motivacija (nastavak):
	- –klasa Aplikacija je odgovorna za otvaranje postoje ćih dokumenata
	- –dokumenti se čuvaju u nekom eksternom formatu (fajlu)
	- –- objekt klase Dokument reprezentuje informaciju u dokumentu nakon što je učitana iz fajla
	- aplikacije koje se grade iz radnog okvira –**mogu da naslede klase** Aplikacija <mark>i</mark>Dokument
		- $\bullet\,$  npr. aplikacija za crtanje definiše potklase  ${\tt Editor}$  i C ${\tt rtez}$

## **Šablonski metod (4)**

- $\bullet$  Motivacija (nastavak):
	- –– kl<mark>asa</mark> Aplikacija <mark>definiše algoritam za otvaranje dokumenta</mark> void Aplikacija::otvoriDokument(const char\* ime){if (!postojiLiDokument(ime))return; Dokument \* dokument=*napraviDokument*()**;** if (dokument!=nullptr){dodajDokument(dokument); preOtvaranja(dokument); dokument->otvori();dokument->citaj();}}

# **Šablonski metod (5)**

- $\bullet$  Motivacija (nastavak):
	- otvoriDokument() **definiše korake za otvaranje dokumenta**
	- –- <mark>metod</mark> otvoriDokument() **se naziva Š***ablonski metod*
	- –šablonski metod definiše algoritam sastavljen od apstraktnih operacija
	- –potklase definišu operacije da obezbede konkretno ponašanje
	- definisanjem koraka algoritma šablonski metod fiksira njihov redosled–
	- –potklase prilagođavaju korake algoritma svojim potrebama
- Primenljivost: uzorak treba da se koristi  $\bullet$ 
	- – da se implementiraju invarijantni delovi algoritma jednom, a da se ostave potklasama delovi koji mogu da se variraju
	- – kada zajedni čko ponašanje među potklasama treba da se lokalizuje da se izbegne dupliranje

# **Šablonski metod (6)**

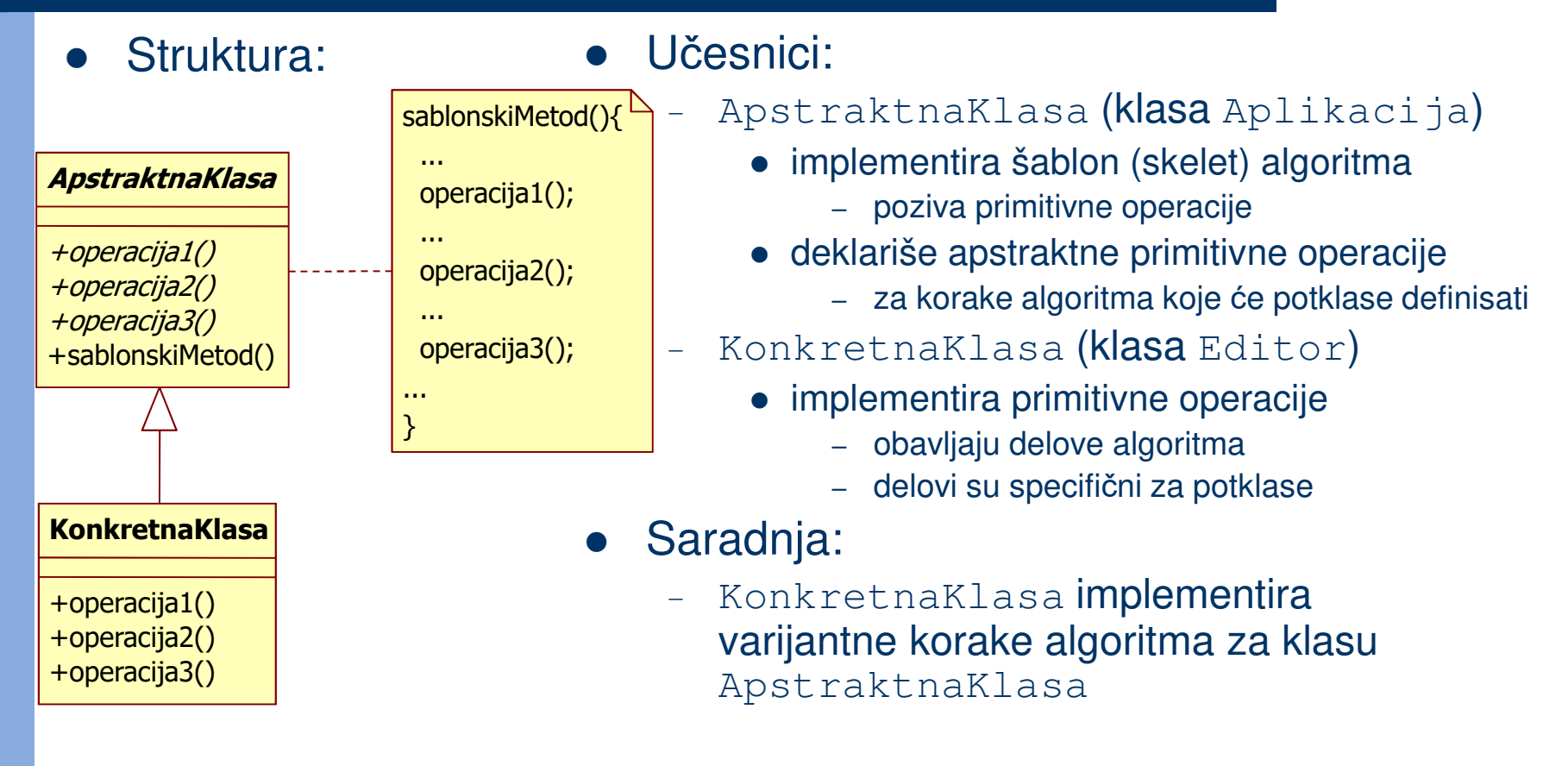

# **Šablonski metod (7)**

 $\bullet$ UML notacija:

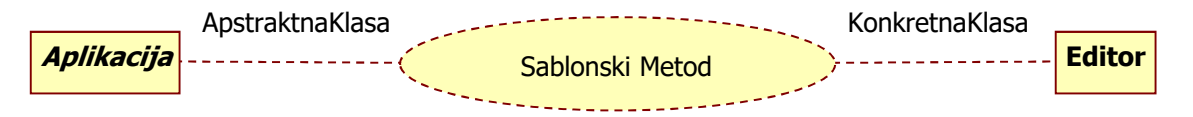

- $\bullet$  Posledice:
	- fundamentalna tehnika za reupotrebu koda(zajedničko ponašanje u klasama radnog okvira)
	- vodi invertovanoj kontrolnoj strukturi (holivudski princip: "Ne zovite nas, mi ćemo zvati Vas" – roditeljska klasa zove operacije dece)
	- izbegava se rizik da izvedena klasa iz redefinisane operacijene pozove potrebnu operaciju roditeljske klase
	- neke primitivne operacije mogu da se realizuju u apstraktnoj klasi kao rudimentarne (*hook*) operacije koje obezbeđuju podrazumevano ponašanje

#### $\bullet$ Povezani uzorci:

- Fabri*č*ki Metod (npr. napraviDokument) se često poziva iz Šablonskog Metoda
- *Šablonski Metod* statički varira deo algoritma, a *Strategija* dinamički varira ceo algoritam